# Multivariate Statistical Analysis - Exercise Session 1

#### 13.01.2022

## **Problem 1: Introduction to R and RStudio**

### **a) Setting working directory and getting help**

There are at least three ways to set the working directory:

- 1. from the user interface of RStudio: Session  $\rightarrow$  Set Working Directory  $\rightarrow$  Choose directory,
- 2. by pressing Ctrl + Shift + H or
- 3. Use setwd command (example below).

```
setwd("~/teaching/multivariate21/01ex")
```
Getting help in R:

?matrix help(matrix)

# **b**) Calculate affine transformation  $y = xA^{-1} + b$

First let us create all the matrices and vectors. Notice that **x** and **b** are row vectors. We create the vector **x** in two ways. Firstly by using c command and secondly using matrix command.

```
a \le matrix(c(2, 1, 5, -2, 7, 0, 5, -8, -1), ncol = 3, byrow = TRUE)
x1 <- c(8, -4, 2) # vector
x2 \leftarrow \text{matrix}(c(8, -4, 2), \text{now} = 1, \text{byrow} = \text{FALSE}) # matrix
b \leftarrow c(3, 10, -19)
```
a

```
\# [,1] [,2] [,3]
## [1,] 2 1 5
\## [2,] -2 7 0
\# [3,] 5 -8 -1
x<sub>1</sub>## [1] 8 -4 2
x2
## [,1] [,2] [,3]
\# [1,] 8 -4 2
b
```
#### ## [1] 3 10 -19

Next let us calculate **y**. With solve command we can calculate inverse matrix and operator  $\frac{1}{6}$ ,  $\frac{1}{6}$  performs the matrix multiplication.

```
y1 \leftarrow x1 %*% solve(a) + b
y2 \leftarrow x2 %*% solve(a) + b
y1
## [,1] [,2] [,3]
## [1,] 3.774775 11.45946 -17.12613
all(y1 == y2)
```
## [1] TRUE

So we can perform calculations by using either x1 or x2. Let us play a little bit more with vectors and matrices.

a %\*% x1 *# no error*

## [,1] ## [1,] 22  $## [2, ] -44$ ## [3,] 70 x1 %\*% a *# no error*  $\#$  [,1] [,2] [,3] ## [1,] 34 -36 38 x2 %\*% a *# no error* ## [,1] [,2] [,3] ## [1,] 34 -36 38 *# A %\*% x2 # error*

One can find more information about the behavior of matrix multiplication operator in help pages. ?"%\*%"

Especially, in the help pages the following is said:

"If one argument is a vector, it will be promoted to either a row or column matrix to make the two arguments conformable."

#### **c) Installing packages and sampling from multivariate normal distribution**

Create variables for expected value  $\mu$ , covariance matrix  $\Sigma$  and sample size *n*.

```
mu \leftarrow c(3, 1)sigma \leq matrix(c(4, 1, 1, 2), byrow = TRUE, ncol = 2)
n < - 100
```
Packages are installed with the command install.packages where package name is given as a string.

install.packages("mvtnorm")

One can use functions from the package straight away by specifying the *namespace*.

mvtnorm::rmvnorm(n, mu, sigma)

Alternatively, one can import the package and then there is no need to specify the namespace.

library(mvtnorm) set.seed(123)

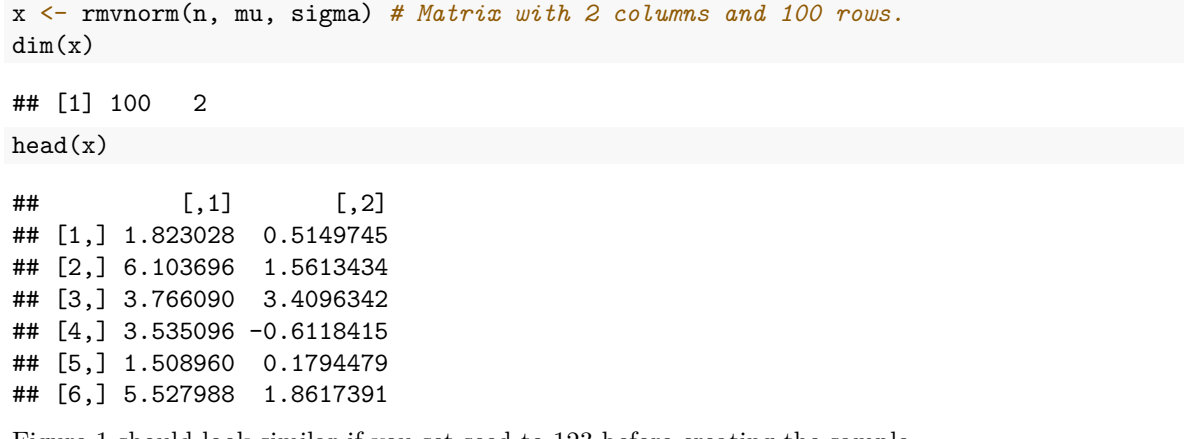

Figure [1](#page-2-0) should look similar if you set seed to 123 before creating the sample.

```
plot(x, pch = 20, xlab = expression("X"[1]), ylab = expression("X"[2]),
    main = expression(paste("Sample from ", "N(", mu, ",", Sigma, ")")))
```
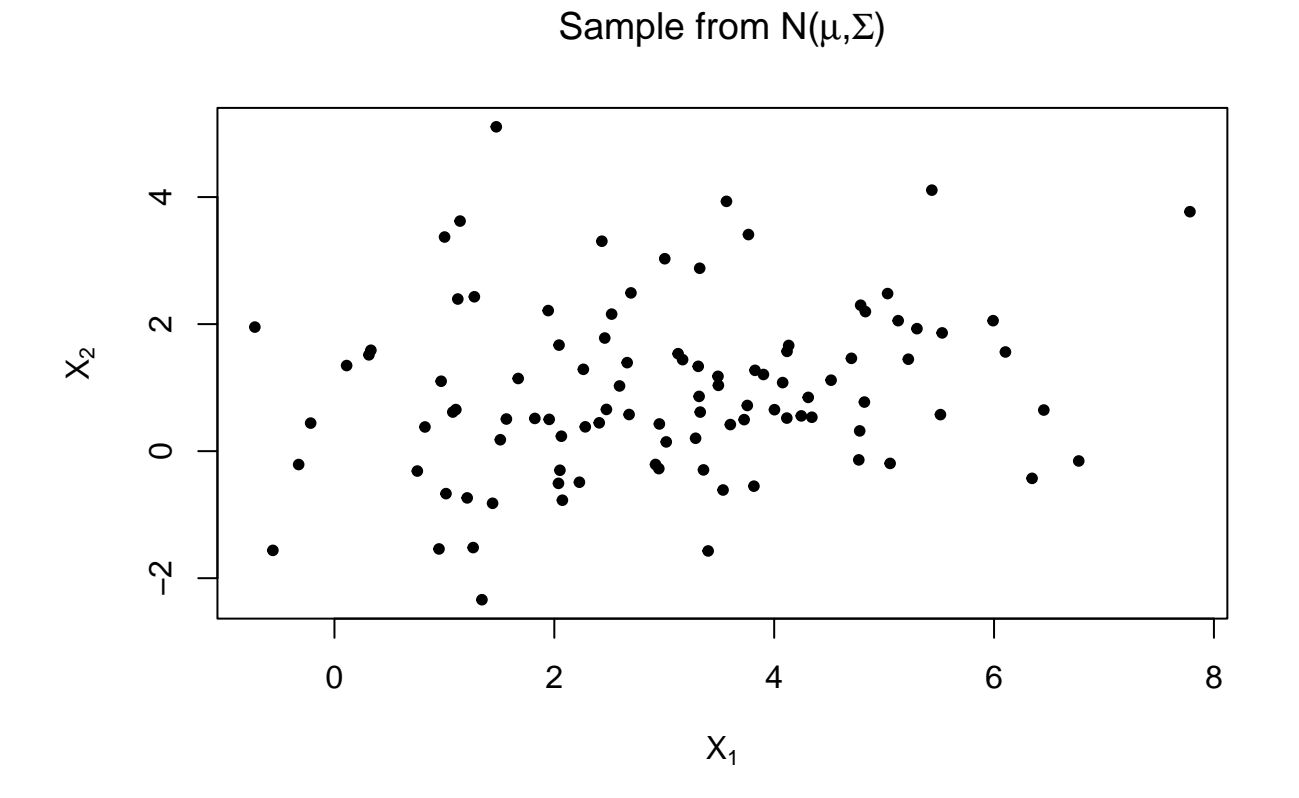

<span id="page-2-0"></span>Figure 1: Scatter plot of sample from a bivariate normal distribution.

## **d) Sample mean, sample covariance and eigenvalues**

There are a couple of ways to calculate the sample mean vector.

```
mx <- apply(x, 2, mean) # apply function "mean" to every column
mx2 \leftarrow colMeans(x)all(mx == mx2)## [1] TRUE
mx
```
## [1] 3.004655 0.970002

One can use function cov in order to calculate the sample covariance.

 $sx \leftarrow cov(x)$ sx  $\#$   $[,1]$   $[,2]$ ## [1,] 3.0744739 0.4545397 ## [2,] 0.4545397 1.8184535

eig <- eigen(sx)

Next let us calculate eigenvalues and eigenvectors of sample covariance matrix **S** . Columns of variable eigvec contain the eigenvectors.

```
eigval <- eig$values
eigvec <- eig$vectors
eigval
## [1] 3.221708 1.671220
eigvec
\# [ ,1] [ ,2]## [1,] -0.9513361 0.3081552
## [2,] -0.3081552 -0.9513361
Lastly, let us verify that
and
sum(diag(sx)) - sum(eigval)
```
## [1] 0

```
det(sx) - prod(eigval)
```
## [1] -1.776357e-15

### **e)** Affine transformation  $Ax_i + b \forall i \in \{1, 2, ..., 100\}$

We can avoid having any for loops by doing matrix operations and using function sweep. Function sweep is quite similar to apply. For example, below are two ways to sum vector **b** to each row of **A**.

 $\text{Tr}(\mathbf{S}_x) = \lambda_1 + \lambda_2$ 

 $\text{Det}(\mathbf{S}_x) = \lambda_1 \lambda_2.$ 

```
b \leftarrow c(3, 1)a \leftarrow matrix(c(1, 2, 3, 1), byrow = T, ncol = 2)test1 \leftarrow sweep(a, 2, b, "+")
test2 \leftarrow t(apply(a, 1, "+", b))
all(test1 == test2)
```
## [1] TRUE test1 ## [,1] [,2]  $\#$   $[1,]$  4 3  $\#$   $[2,]$  6 2

Now that we have introduced function sweep, let us perform the affine transformations. Notice that

$$
\mathbf{X}\mathbf{A}^T + \mathbf{1}_{100}\mathbf{b}^T = \begin{pmatrix} (\mathbf{A}\mathbf{x}_1 + \mathbf{b})^T \\ (\mathbf{A}\mathbf{x}_2 + \mathbf{b})^T \\ \vdots \\ (\mathbf{A}\mathbf{x}_{100} + \mathbf{b})^T \end{pmatrix},
$$
(1)

where  $\mathbf{1}_{100} \in \mathbb{R}^{100}$  is a column vector of ones.

```
# First way
y \leftarrow sweep(x %*% t(a), 2, b, "+")
# Second way
ones \leftarrow rep(1, n)y2 \leftarrow x %*% t(a) + ones %*% t(b)
```

```
all(y == y2)
```
## [1] TRUE

We can use any matrix norm  $\|\cdot\|$  to check that two matrices  $X, Y \in \mathbb{R}^{n \times m}$  are equal. This works since

 $X = Y \iff ||X - Y|| = 0.$ 

We can choose to use, e.g. Frobenius norm.  $norm(colMeans(y) - (a %*) colMeans(x) + b), type = "F")$ 

## [1] 8.881784e-16 norm(cov(y) - (a  $\frac{1}{2}$  /  $\frac{1}{2}$  cov(x)  $\frac{1}{2}$  /  $\frac{1}{2}$  (a)), type = "F")

## [1] 3.552714e-15

#### **f) Loading data and functions**

Be sure that you know the path to the data with respect to the working directory. For example, it is convenient to simply save the data in the working directory.

getwd()

```
## [1] "/home/perej/teaching/multivariate21/01ex"
data \leq read.table("Data1.txt", sep = "\t", header = FALSE)
class(data)
```

```
## [1] "data.frame"
data <- as.matrix(data)
```
Here we create the function that plots the pairwise scatter plots and centers the data. Additionally, Figure [2](#page-5-0) shows the resulting plot.

```
center <- function(x) {
 pairs(x, pch = 19, col = "midnightblue", gap = 0, upper.panel = NULL,
        cex.labels = 1)ave \leftarrow colMeans(x)cent \leq sweep(x, 2, ave, "-")
 return(cent)
}
```

```
data_center <- center(data)
```
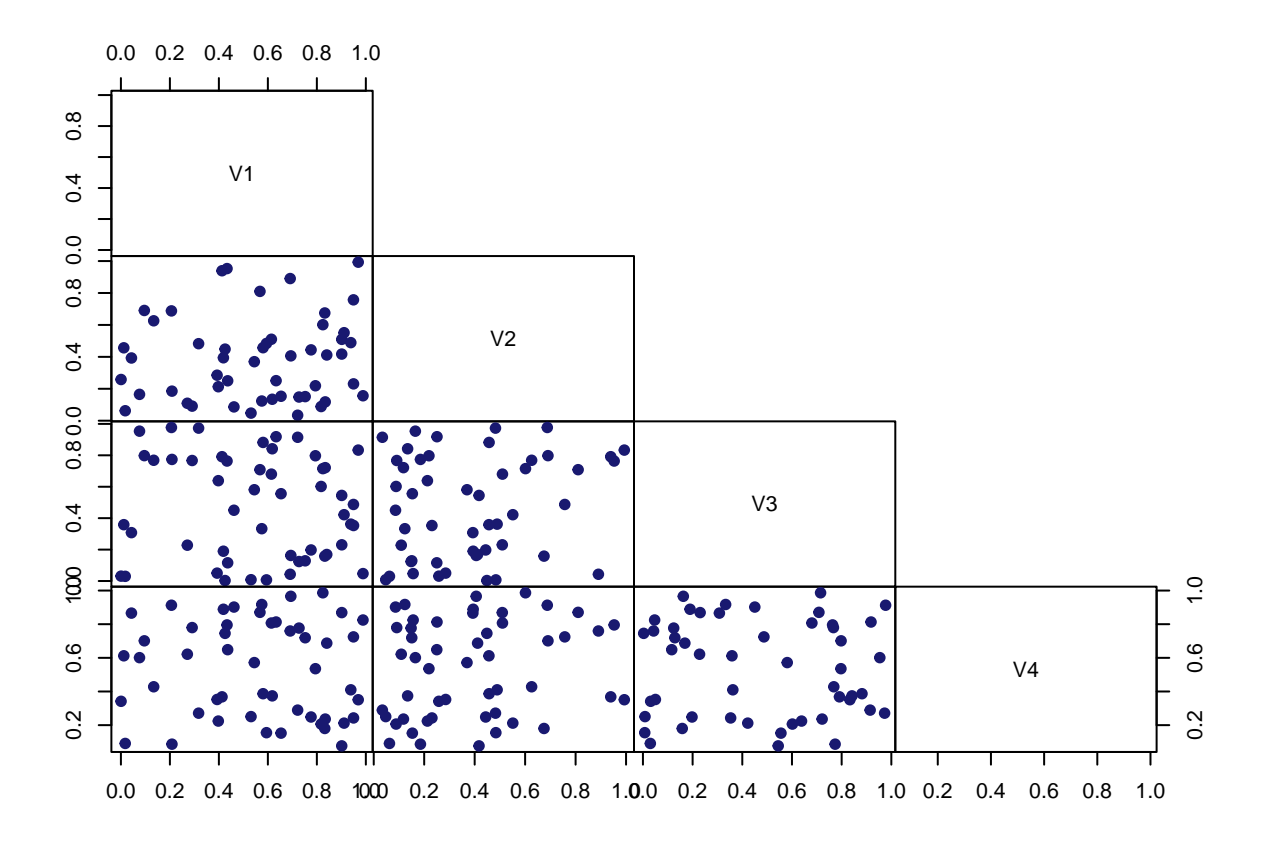

<span id="page-5-0"></span>Figure 2: Scatter plot of variables.

Lastly, we calculate sample covariance, sample correlation and the corresponding eigenvalues and eigenvectors.

```
cov_center <- cov(data_center)
cor_center <- cor(data_center)
eigen(cov_center)$values
## [1] 0.11163469 0.08903608 0.08697829 0.05218629
eigen(cov_center)$vectors
## [,1] [,2] [,3] [,4]
## [1,] 0.24232756 0.51237112 -0.76290091 0.3110231
## [2,] -0.30797566 0.55314104 -0.04145492 -0.7729602
## [3,] -0.91739205 -0.09949153 -0.23313028 0.3068282
```

```
## [4,] -0.06942745 0.64931676 0.60159285 0.4600583
eigen(cor_center)$values
## [1] 1.2367328 1.0762947 1.0211537 0.6658188
eigen(cor_center)$vectors
## [,1] [,2] [,3] [,4]
## [1,] -0.02338207 0.7717167 -0.5016233 0.3902315
## [2,] 0.72821948 0.2244426 -0.1739016 -0.6237629
## [3,] 0.47737240 -0.5465891 -0.4787554 0.4941145
```
## [4,] 0.49118760 0.2352002 0.6992321 0.4631307

### **Problem 2: Eigenvalues of a symmetric matrix**

**Definition 1** (Eigenvalues and eigenvectors). A scalar  $\lambda_i$  is called an eigenvalue of  $p \times p$  matrix A if there is a nontrivial solution  $v_i$  to

$$
Av_i=\lambda_i v_i,
$$

where  $v_i$  is called an eigenvector corresponding to the eigenvalue  $\lambda_i$ .

<span id="page-6-0"></span>**Proposition 1.** *Eigenvalues of real symmetric matrix are always real valued.*

*Proof of Proposition [1.](#page-6-0)* Let  $A \in \mathbb{R}^{p \times p}$  be a real symmetric matrix. Let  $\lambda_i$  be an eigenvalue of A and  $v_i$  the corresponding eigenvector. We need to prove that  $\lambda_i = \overline{\lambda}_i$ . From the properties of matrix A and from the definition of eigenvalues and eigenvectors we get

$$
\begin{aligned} Av_i &= \lambda_i v_i \\ \Rightarrow \overline{Av}_i &= \overline{\lambda}_i v_i \\ \Rightarrow \bar{A} \overline{v_i} &= \overline{\lambda}_i \overline{v_i} \\ \xrightarrow{A \text{ real}} \bar{A} \overline{v_i} &= \overline{\lambda}_i \overline{v_i} \\ \Rightarrow v_i^T A \overline{v_i} &= v_i^T \overline{\lambda}_i \overline{v_i} \\ \xrightarrow{A = A^T} v_i^T A^T \overline{v_i} &= v_i^T \overline{\lambda}_i \overline{v_i} \\ \Rightarrow (Av_i)^T \overline{v_i} &= \overline{\lambda}_i v_i^T \overline{v_i} \\ \Rightarrow (\lambda_i v_i)^T \overline{v_i} &= \overline{\lambda}_i v_i^T \overline{v_i} = 0 \\ \Rightarrow (\lambda_i - \overline{\lambda}_i) v_i^T \overline{v_i} &= 0 \end{aligned}
$$

Thus we must have that  $\lambda_i - \bar{\lambda}_i = 0$  or  $v_i^T \bar{v_i} = 0$ . However, note that  $v_i^T \bar{v_i} = \langle v_i, v_i \rangle$  is the canonical hermitian inner product. By properties of inner product we have

- $\langle v_i, v_i \rangle \geq 0$  and
- $\langle v_i, v_i \rangle = 0$  if and only if  $v_i = 0$ .

Remember that by definition of eigenvectors we assume that  $v_i \neq 0$ . Thus the option  $v_i^T \bar{v}_i = 0$  is not possible. That is, we must have  $\lambda_i = \bar{\lambda_i}$ .  $\Box$ 

*Remark.* Real *nonsymmetric* matrices can have complex eigenvalues. For example, consider matrix

$$
A = \begin{pmatrix} 1 & -1 \\ 1 & 1 \end{pmatrix}.
$$

```
a \leftarrow matrix(c(1, -1, 1, 1), ncol = 2, byrow = TRUE)eigen(a)$values
```
## [1] 1+1i 1-1i

Thus the assumption of symmetricity cannot be dropped from Proposition [1.](#page-6-0)

# **Hints for homework 1**

Alone from wikipedia one can find useful hints. For example, check the following wikipedia pages.

- [Sample mean and covariance](https://en.wikipedia.org/wiki/Sample_mean_and_covariance)
- [Square root of a matrix](https://en.wikipedia.org/wiki/Square_root_of_a_matrix)
- [Correlation](https://en.wikipedia.org/wiki/Correlation)
- [Covariance matrix](https://en.wikipedia.org/wiki/Covariance_matrix)